#### **AboOnline**

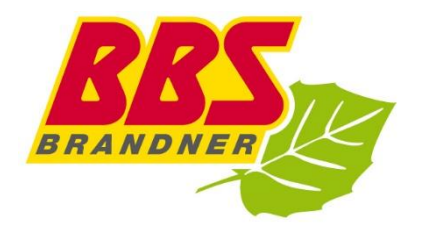

- 1. Besuchen [www.bbs-brandner.de](http://www.bbs-brandner.de/)
- 2. Klicken Sie auf "Linienverkehr" und wählen Ticketshop aus

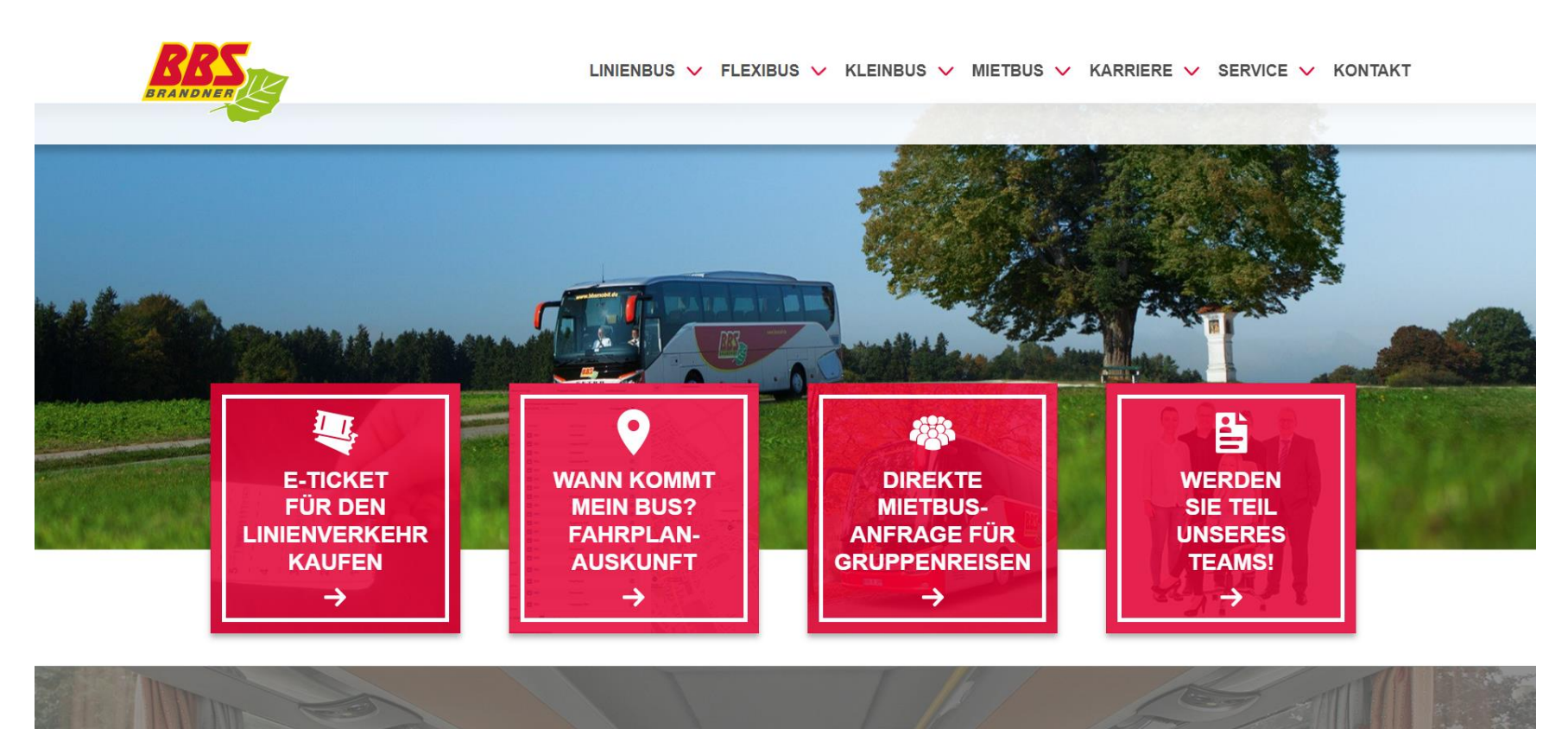

**BBS MACHT MENSCHEN DURCH PLANBARE MOBILITÄT FREIER UND UNABHÄNGIGER.** 

# $\blacktriangleright$  Sie werden automatisch weitergeleitet

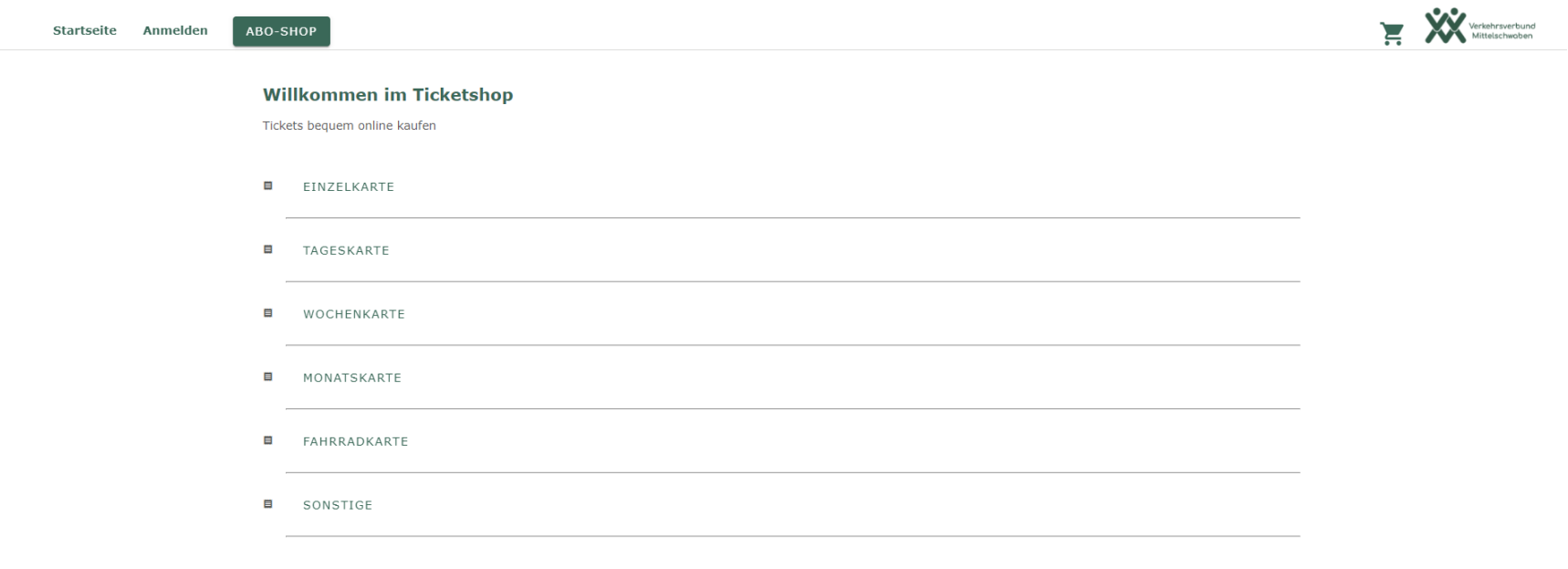

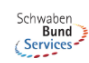

Kontakt | Impressum | Datenschutz | AGBs

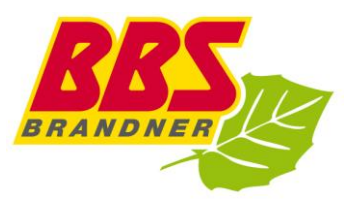

## 3. Klicken Sie auf "ABO-SHOP"

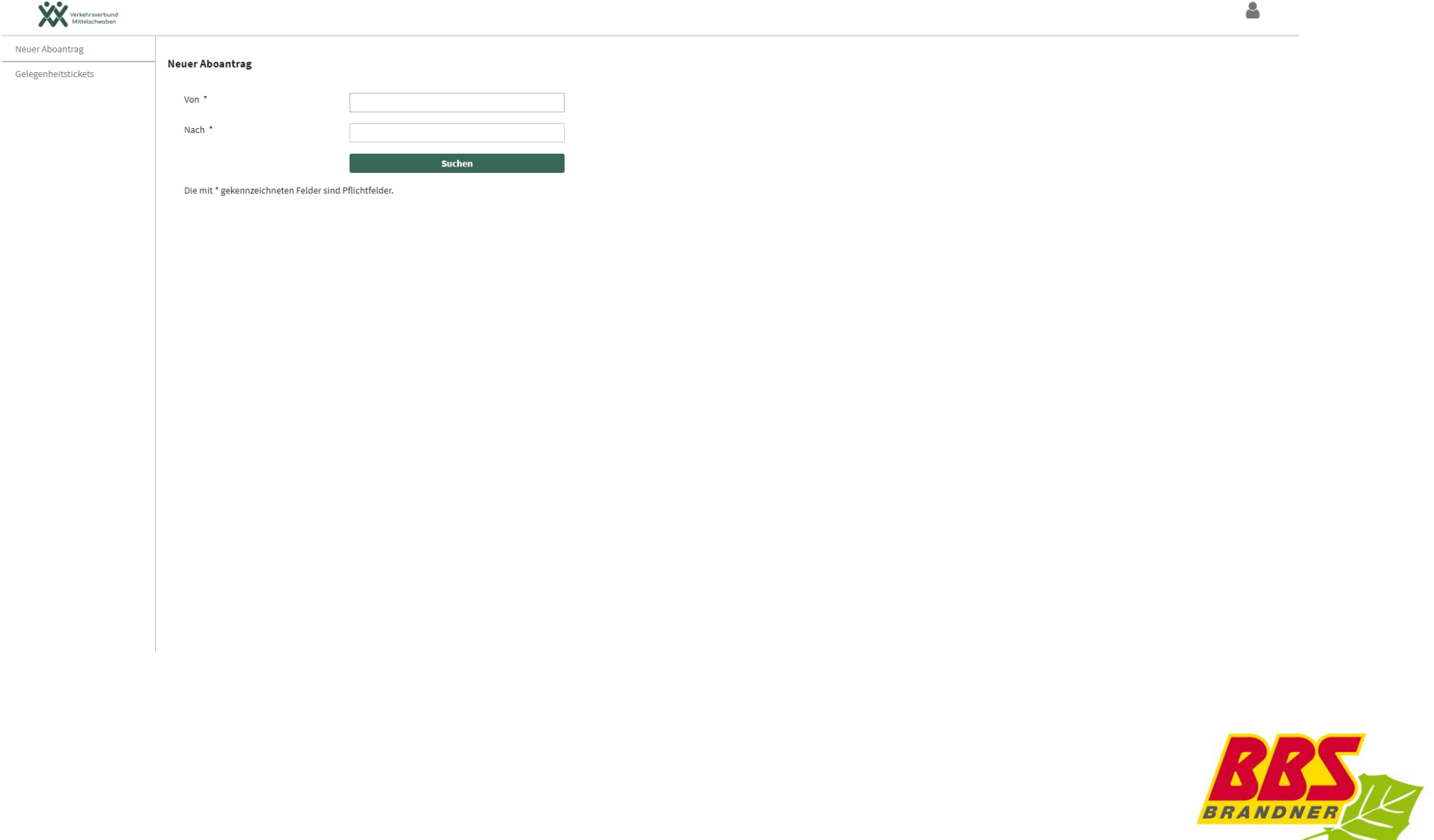

### 4. Geben Ihre Start- & Zielhalte stelle ein

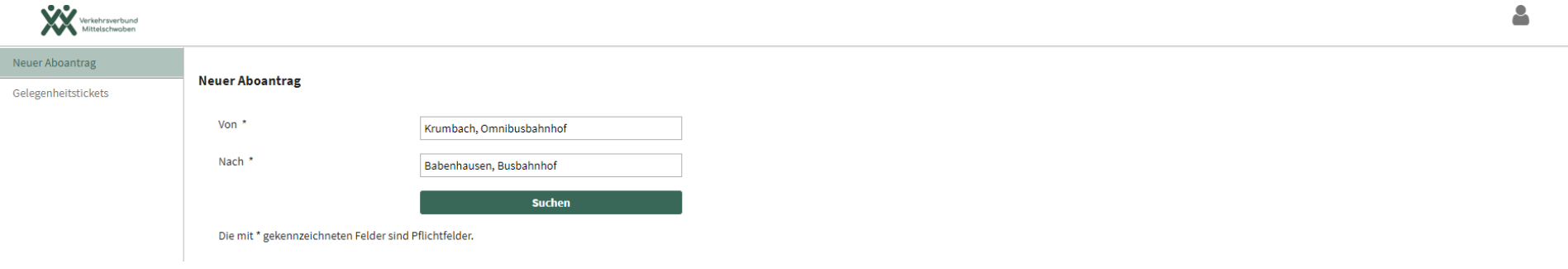

## 5. Wählen Ihr gewünschtes Produkt aus

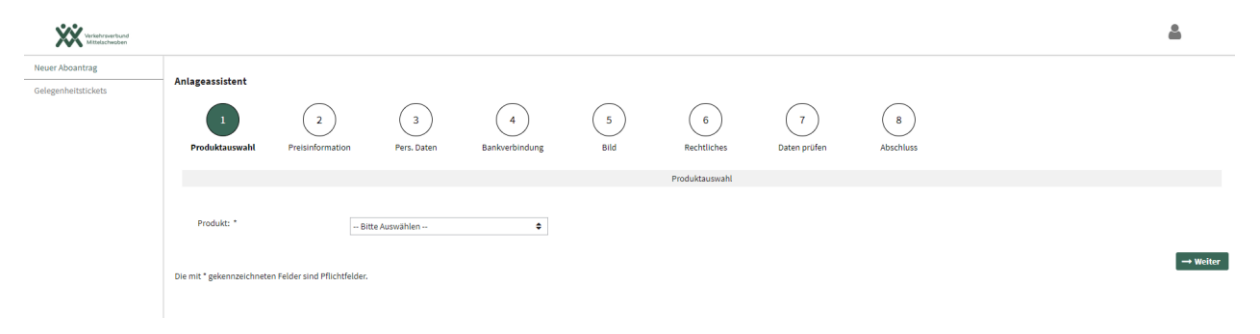

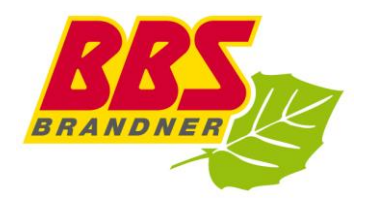

#### 6. Geben das Startdatum an

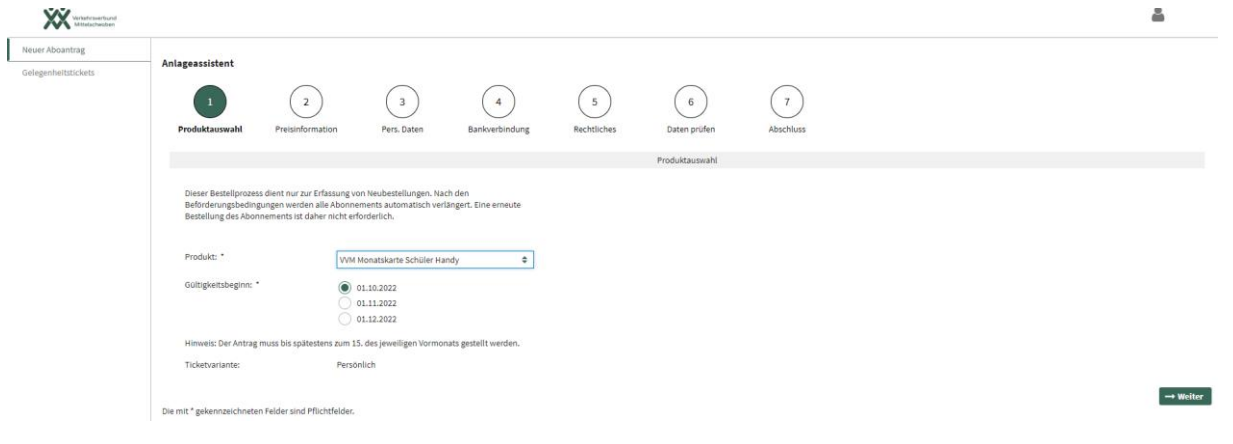

#### 7. Preisinformation

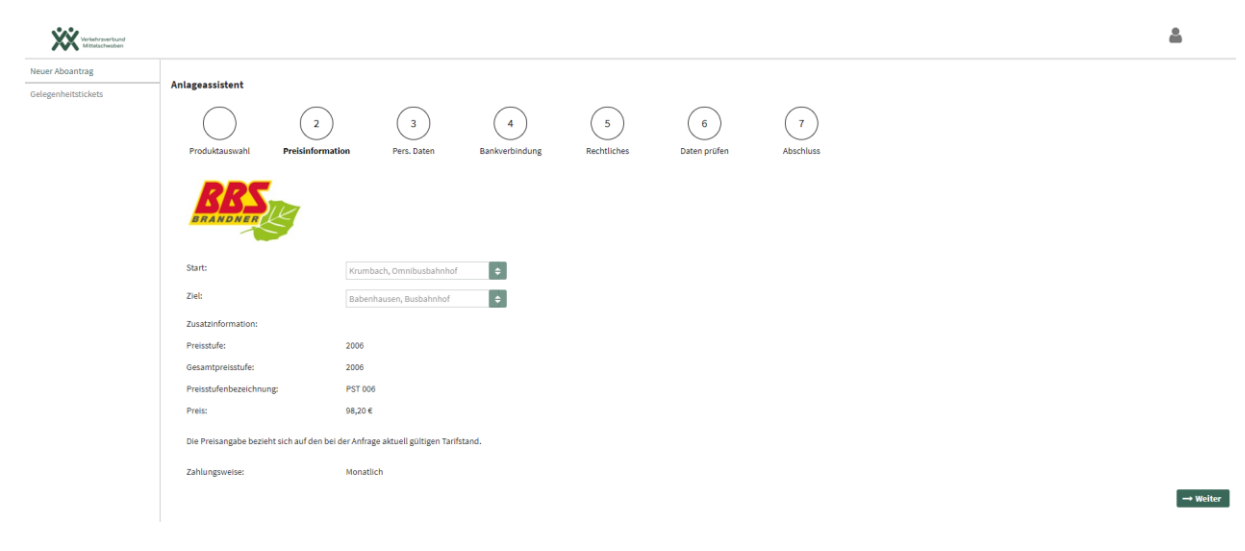

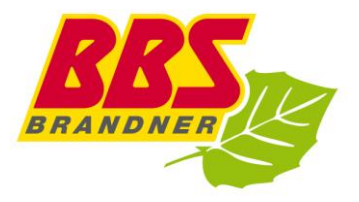

# 8. Bitte geben Sie Ihre persönlichen Daten an

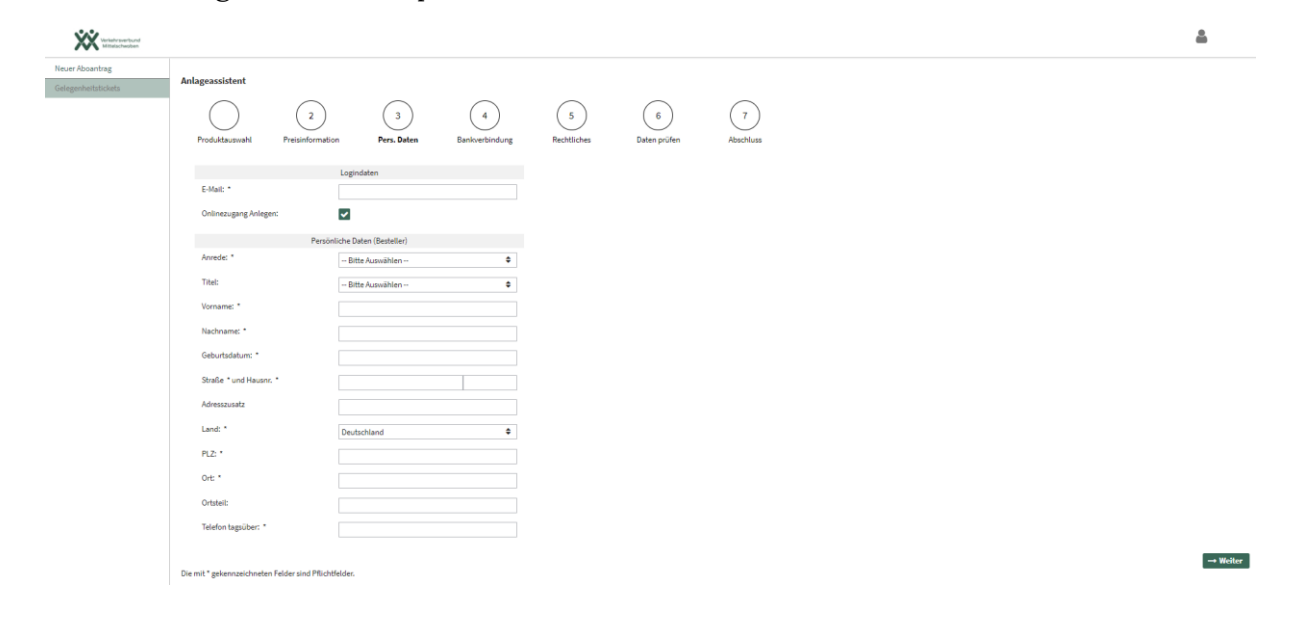

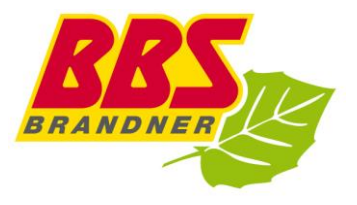

## 9. Bankverbindung und SEPA-Lastschriftmandat

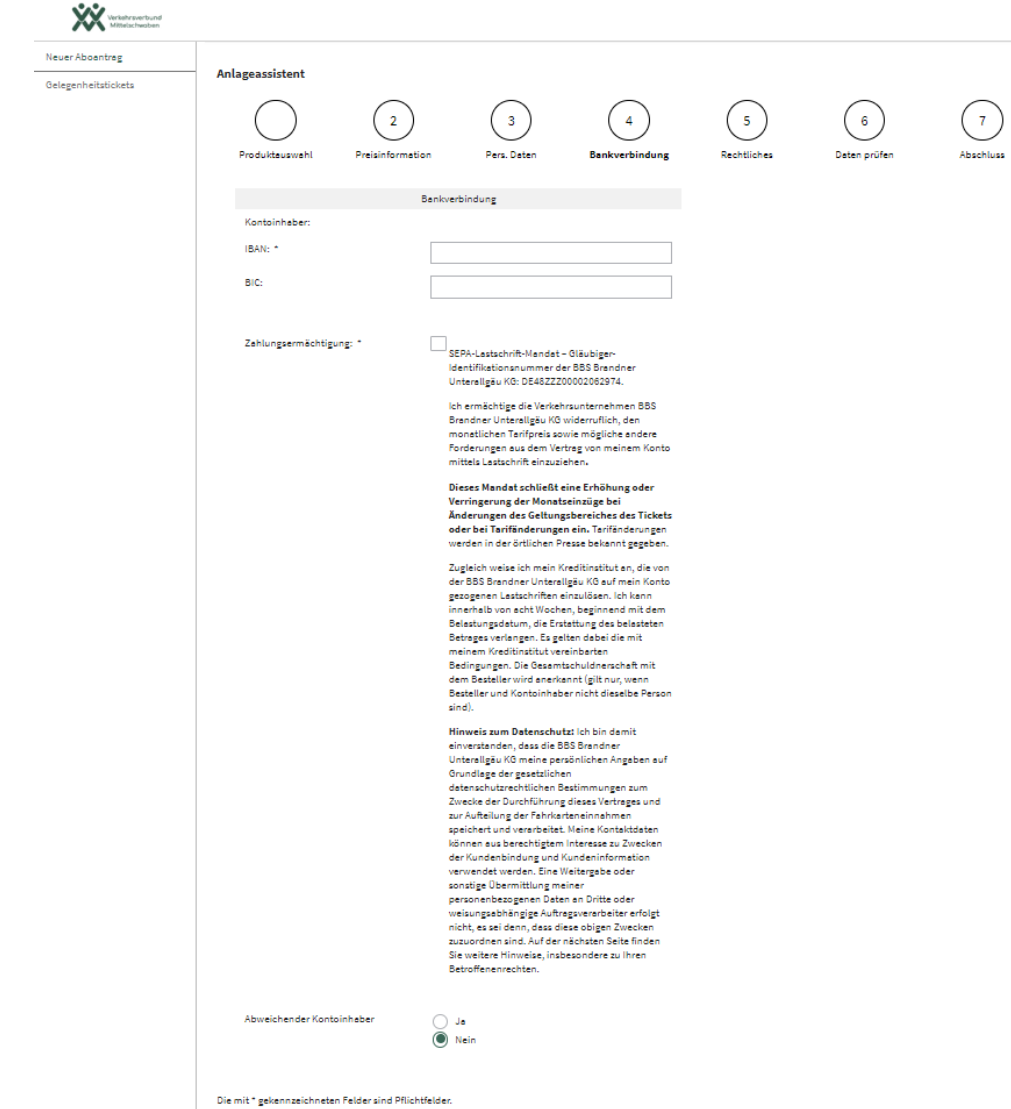

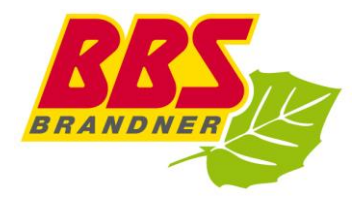

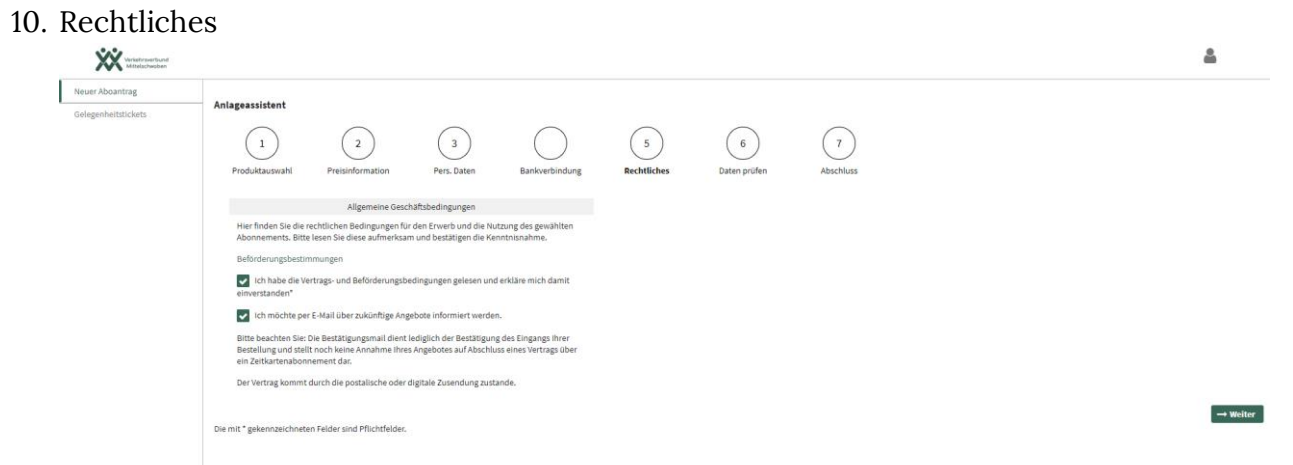

11. Bitte die persönlichen Daten noch einmal überprüfen

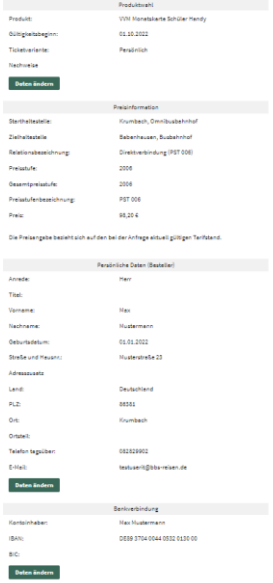

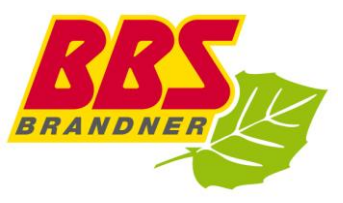

#### $\rightarrow$  Aba-Anfrage senden

→ Abo-Anfrage senden!

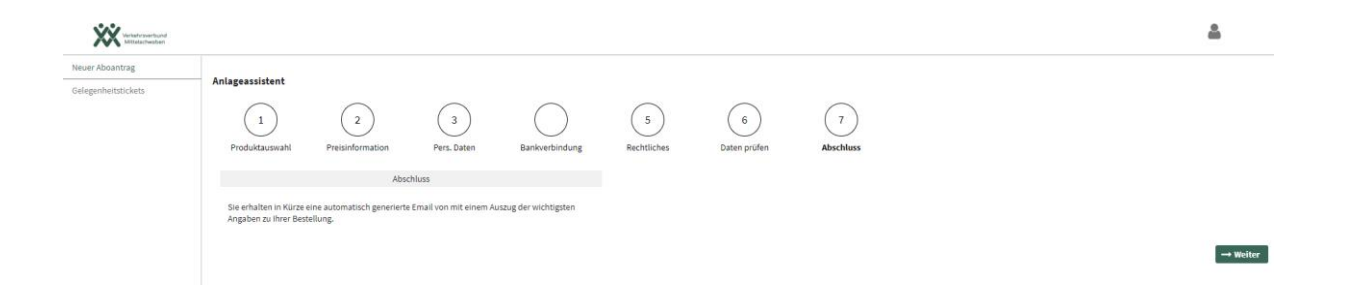

Ihre Anfrage wird von uns geprüft und bearbeitet.

Nähere Infos erhalten Sie dann per Mail.

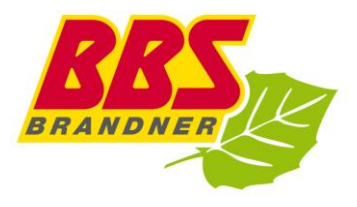